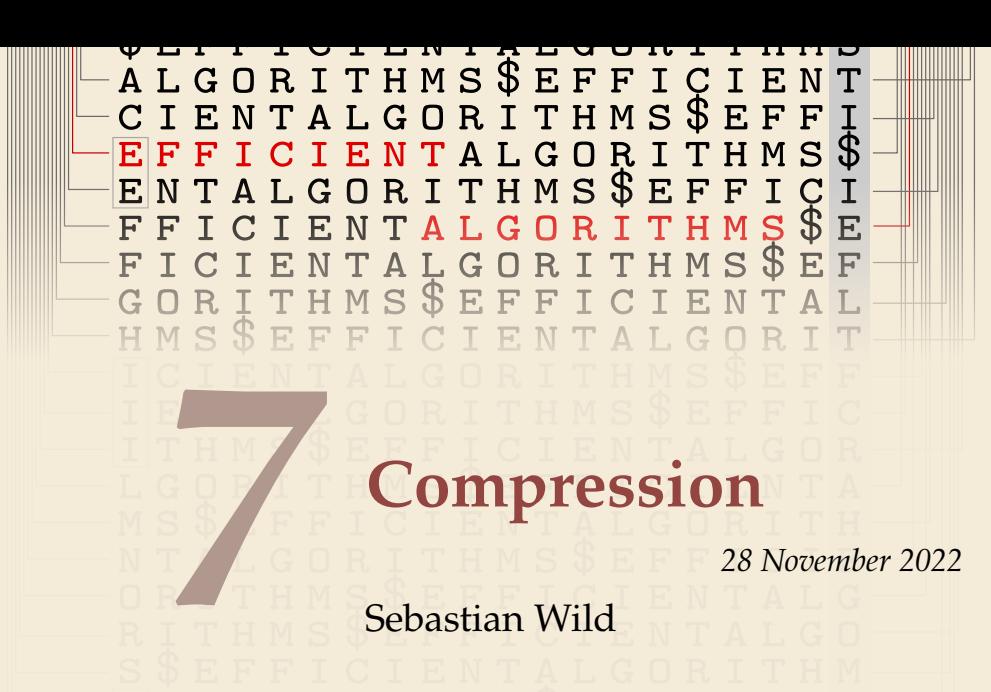

COMP526 (Fall 2022) University of Liverpool

*version* 2022-11-24 14:43 H

## <span id="page-1-0"></span>**Learning Outcomes**

- *1.* Understand the necessity for encodings and know *ASCII* and *UTF-8 character encodings*.
- *2.* Understand (qualitatively) the *limits of compressibility*.
- *3.* Know and understand the algorithms (encoding and decoding) for *Huffman codes*, *RLE*, *Elias codes*, *LZW*, *MTF*, and *BWT*, including their *properties* like running time complexity.
- *4.* Select and *adapt* (slightly) a *compression* pipeline for specific type of data.

#### **Unit 7:** *Compression*

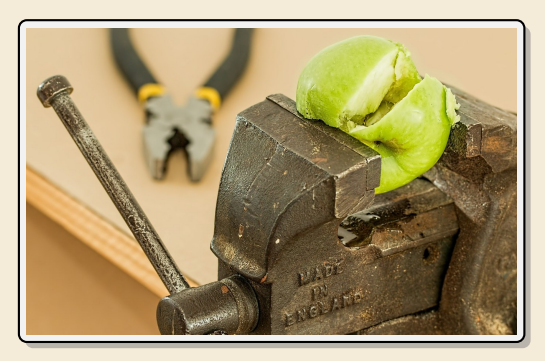

#### **Outline**

# **7 [Compression](#page-1-0)**

- **7.1 [Context](#page-3-0)**
- **7.2 [Character Encodings](#page-10-0)**
- **7.3 [Huffman Codes](#page-19-0)**
- **7.4 [Entropy](#page-27-0)**
- **7.5 [Run-Length Encoding](#page-34-0)**
- **7.6 [Lempel-Ziv-Welch](#page-39-0)**
- **7.7 [Lempel-Ziv-Welch Decoding](#page-45-0)**
- **7.8 [Move-to-Front Transformation](#page-55-0)**
- **7.9 [Burrows-Wheeler Transform](#page-60-0)**
- **7.10 [Inverse BWT](#page-66-0)**

<span id="page-3-0"></span>**7.1 [Context](#page-3-0)**

#### **Overview**

- ▶ Unit 4–6: How to *work* with strings
	- ▶ finding substrings
	- ▶ finding approximate matches
	- ▶ finding repeated parts
	- $\blacktriangleright$  ...
	- ▶ assumed character array (random access)!
- ▶ Unit 7–8: How to *store/transmit* strings
	- ▶ computer memory: must be binary
	- ▶ how to compress strings (save space)
	- ▶ how to robustly transmit over noisy channels  $\sim$  Unit 8

#### **Terminology**

**► source text:** string  $S \in \Sigma_S^*$  to be stored / transmitted  $\Sigma_S$  is some alphabet

- **► coded text:** encoded data  $C \in \sum_{i=1}^{k}$  that is actually stored / transmitted usually use  $\Sigma_C = \{0, 1\}$
- ▶ **encoding:** algorithm mapping source texts to coded texts
- ▶ **decoding:** algorithm mapping coded texts back to original source text
- ▶ **Lossy vs. Lossless**
	- ▶ **lossy compression** can only decode **approximately**; the exact source text  $S$  is lost
	- ▶ **lossless compression** always decodes S exactly
- ▶ For media files, lossy, logical compression is useful (e. g. JPEG, MPEG)
- ▶ We will concentrate on *lossless* compression algorithms. These techniques can be used for any application.

## **What is a good encoding scheme?**

- $\blacktriangleright$  Depending on the application, goals can be
	- ▶ efficiency of encoding/decoding
	- $\triangleright$  resilience to errors/noise in transmission
	- ▶ security (encryption)
	- $\blacktriangleright$  integrity (detect modifications made by third parties)
	- $\blacktriangleright$  size
- ▶ Focus in this unit: **size** of coded text

Encoding schemes that (try to) minimize the size of coded texts perform *data compression*.

▶ We will measure the *compression ratio*:

$$
\frac{|C| \cdot \lg |\Sigma_C|}{|S| \cdot \lg |\Sigma_S|} \xrightarrow{\Sigma_C = \{0,1\}} \frac{|C|}{|S| \cdot \lg |\Sigma_S|}
$$

- < 1 means successful compression
- = 1 means no compression
- $> 1$  means "compression" made it bigger!? (yes, that happens ...)

## **Limits of algorithmic compression**

*Is this image compressible?*

visualization of Mandelbrot set

- ▶ Clearly a complex shape!
- ▶ Will not compress (too) well using, say, PNG.
- $\blacktriangleright$  but:
	- $\triangleright$  completely defined by mathematical formula
	- ⇝ **can be generated by a very small program!**

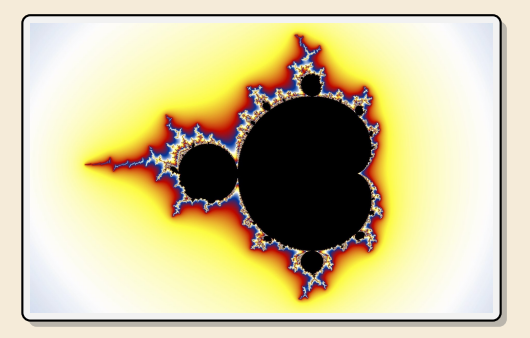

#### ⇝ *Kolmogorov complexity*

- $\triangleright$   $C = any program that outputs S$ self-extracting archives!
- $\triangleright$  Kolmogorov complexity = length of smallest such program
- ▶ **Problem:** finding smallest such program is *uncomputable*.
- $\rightarrow$  No optimal encoding algorithm is possible!
- $\rightarrow$  must be inventive to get efficient methods

#### **What makes data compressible?**

- ▶ Lossless compression methods mainly exploit two types of redundancies in source texts:
	- *1.* **uneven character frequencies**

some characters occur more often than others  $\rightarrow$  Part I

#### *2.* **repetitive texts**

different parts in the text are (almost) identical  $\rightarrow$  Part II

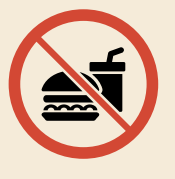

*There is no such thing as a free lunch!* Not *everything* is compressible  $(\rightarrow$  tutorials)  $\rightarrow$  focus on versatile methods that often work

# **Part I**

# *Exploiting character frequencies*

# <span id="page-10-0"></span>**7.2 [Character Encodings](#page-10-0)**

#### **Character encodings**

- ▶ Simplest form of encoding: Encode each source character individually
- $\rightsquigarrow$  encoding function  $E : \Sigma_S \to \Sigma_C^*$ 
	- $\triangleright$  typically,  $|\Sigma_S| \gg |\Sigma_C|$ , so need several bits per character
	- **►** for  $c \in \Sigma_S$ , we call  $E(c)$  the *codeword* of  $c$
- **► fixed-length code:**  $|E(c)|$  is the same for all  $c \in \Sigma_C$
- ▶ **variable-length code:** not all codewords of same length

## **Fixed-length codes**

- ▶ fixed-length codes are the simplest type of character encodings
- ▶ Example: **ASCII** (American Standard Code for Information Interchange, 1963)

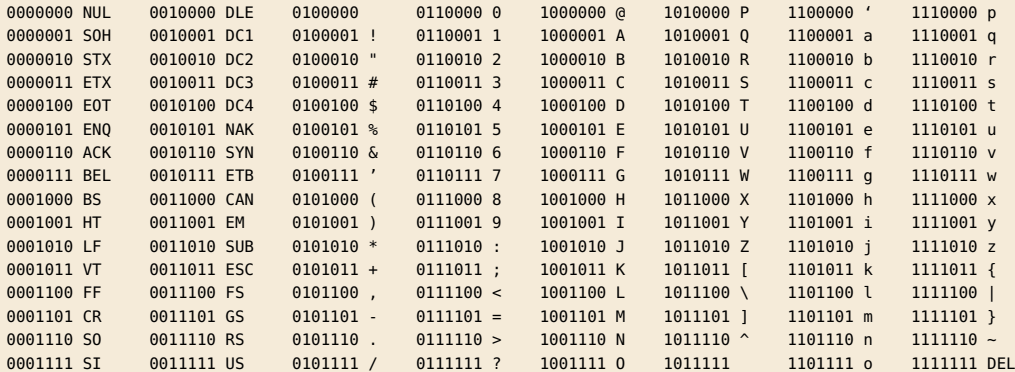

#### ▶ 7 bit per character

▶ just enough for English letters and a few symbols (plus control characters)

## **Fixed-length codes – Discussion**

Encoding & Decoding as fast as it gets

Unless all characters equally likely, it wastes a lot of space

inflexible (how to support adding a new character?)

#### **Variable-length codes**

▶ to gain more flexibility, have to allow different lengths for codewords

▶ actually an old idea: **Morse Code**

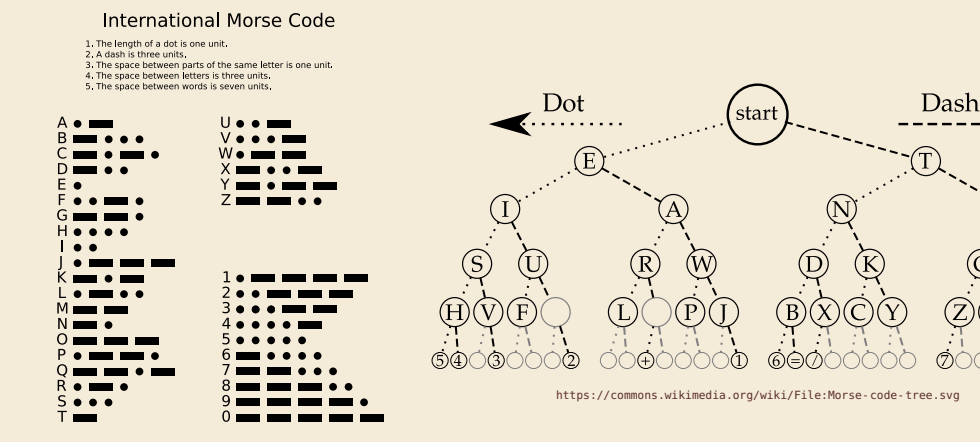

[https://commons.wikimedia.org/wiki/File:](https://commons.wikimedia.org/wiki/File:International_Morse_Code.svg) [International\\_Morse\\_Code.svg](https://commons.wikimedia.org/wiki/File:International_Morse_Code.svg)

൫ 

#### **Variable-length codes – UTF-8**

▶ Modern example: UTF-8 encoding of Unicode:

default encoding for text-files, XML, HTML since 2009

- ▶ Encodes any Unicode character (137 994 as of May 2019, and counting)
- $\triangleright$  uses 1–4 bytes (codeword lengths: 8, 16, 24, or 32 bits)
- $\triangleright$  Every ASCII character is encoded in 1 byte with leading bit 0, followed by the 7 bits for ASCII
- $\triangleright$  Non-ASCII charactters start with 1–4 1s indicating the total number of bytes, followed by a  $\theta$  and 3–5 bits.

The remaining bytes each start with 10 followed by 6 bits.

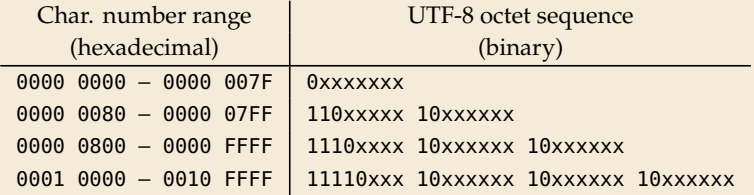

For English text, most characters use only 8 bit, ר'ח but we can include any Unicode character, as well.

#### **Pitfall in variable-length codes**

- ▶ Suppose we have the following code:  $\frac{c}{E(c)} = \frac{a}{10} = \frac{h}{10} = \frac{1}{10} = \frac{1}{10}$  $E(c)$  0 10 110 100
- ▶ Happily encode text *S* = banana with the coded text *C* =  $\frac{1100100100}{b}$ b a n a n a
- **7**  $C = 1100100100$  decodes **both** to banana and to bass:  $\frac{1100100100}{b}$ b a s s
- $\rightarrow$  not a valid code ... (cannot tolerate ambiguity)
	- but how should we have known?
- $E(n) = 10$  is a (proper) **prefix** of  $E(s) = 100$ 
	- $\rightarrow$  Leaves decoder wondering whether to stop after reading 10 or continue!
	- $\rightarrow$  Require a *prefix-free* code: No codeword is a prefix of another.  $prefix-free \implies instantaneously decodable \implies uniquely decodable$

#### **Code tries**

 $\blacktriangleright$  From now on only consider prefix-free codes E:  $E(c)$  is not a prefix of  $E(c')$  for any  $c, c' \in \Sigma_S$ .

**Example:** 
$$
\begin{array}{c|c|c|c|c|c|c|c|c} \hline c & A & E & N & 0 & T & L \\ \hline E(c) & 01 & 101 & 001 & 100 & 11 & 000 \\ \hline \end{array}
$$

Any prefix-free code corresponds to a *(code) trie* (trie of codewords) with characters of Σ<sub>s</sub> at **leaves**.

no need for end-of-string symbols \$ here (already prefix-free!) ␣

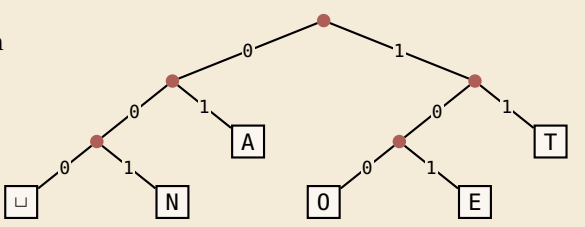

- $\triangleright$  Encode AN, ANT  $\rightarrow$  010010000100111
- Decode 111000001010111 → T0, EAT

#### **Who decodes the decoder?**

- ▶ Depending on the application, we have to **store/transmit** the **used code**!
- $\blacktriangleright$  We distinguish:
	- ▶ **fixed coding:** code agreed upon in advance, not transmitted (e.g., Morse, UTF-8)
	- ▶ **static coding:** code depends on message, but stays same for entire message; it must be transmitted (e.g., Huffman codes  $\rightarrow$  next)
	- ▶ **adaptive coding:** code depends on message and changes during encoding; implicitly stored withing the message (e.g.,  $LZW \rightarrow$  below)

# <span id="page-19-0"></span>**7.3 [Huffman Codes](#page-19-0)**

#### **Character frequencies**

- ▶ **Goal:** Find character encoding that produces short coded text
- ▶ Convention here: fix  $\Sigma_C = \{0, 1\}$  (binary codes), abbreviate  $\Sigma = \Sigma_S$ ,
- ▶ Observation: Some letters occur more often than others.

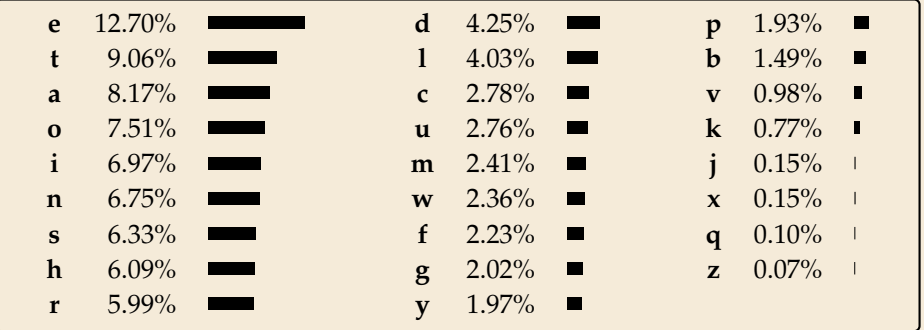

#### **Typical English prose:**

 $\rightsquigarrow$  Want shorter codes for more frequent characters!

## **Huffman coding**

e. g. frequencies / probabilities

- **► Given:**  $\Sigma$  and weights  $w : \Sigma \to \mathbb{R}_{\geq 0}$
- **► Goal:** prefix-free code  $E$  (= code trie) for  $\Sigma$  that minimizes coded text length i. e., a code trie minimizing  $\quad \sum_{\alpha}$  $\overline{c \in \Sigma}$  $w(c) \cdot |E(c)|$
- If we use  $w(c) = #$ occurrences of c in S, this is the character encoding with smallest possible  $|C|$ 
	- $\rightarrow$  best possible character-wise encoding

▶ Quite ambitious! *Is this efficiently possible?*

### **Huffman's algorithm**

▶ Actually, yes! A greedy/myopic approach succeeds here.

#### **Huffman's algorithm:**

- *1.* Find two characters a, b with lowest weights.
	- ▶ We will encode them with the same prefix, plus one distinguishing bit, i.e.,  $E(a) = u0$  and  $E(b) = u1$  for a bitstring  $u \in \{0, 1\}^{\star}$  $(u)$  to be determined)
- *2.* (Conceptually) replace a and b by a single character " ab " with  $w(\overline{ab}) = w(a) + w(b)$ .
- *3.* Recursively apply Huffman's algorithm on the smaller alphabet. This in particular determines  $u = E(\underline{ab})$ .
- ▶ efficient implementation using a (min-oriented) *priority queue*
	- ▶ start by inserting all characters with their weight as key
	- $\triangleright$  step 1 uses two deleteMin calls
	- $\triangleright$  step 2 inserts a new character with the sum of old weights as key

#### **Huffman's algorithm – Example**

- ▶ Example text:  $S =$  LOSSLESS  $\rightarrow \Sigma_S =$  {E, L, 0, S}
- $\blacktriangleright$  Character frequencies: E : 1, L : 2, 0 : 1, S : 4

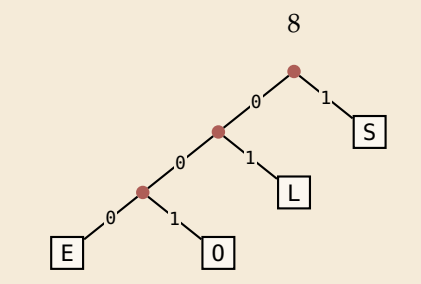

⇝ *Huffman tree* (code trie for Huffman code)

LOSSLESS  $\rightarrow$  01001110100011

compression ratio: 
$$
\frac{14}{8 \cdot \log 4} = \frac{14}{16} \approx 88\%
$$

#### **Huffman tree – tie breaking**

- ▶ The above procedure is ambiguous:
	- ▶ which characters to choose when weights are equal?
	- ▶ which subtree goes left, which goes right?
- ▶ For COMP 526: always use the following rule:
	- *1.* To break ties when selecting the two characters, first use the smallest letter according to the alphabetical order, or the tree containing the smallest alphabetical letter.
	- *2.* When combining two trees of different values, place the lower-valued tree on the left (corresponding to a 0-bit).
	- *3.* When combining trees of equal value, place the one containing the smallest letter to the left.

### **Encoding with Huffman code**

- ▶ The overall encoding procedure is as follows:
	- $\triangleright$  Pass 1: Count character frequencies in S
	-
	- ▶ Construct Huffman code <i>E</i> (as above) <math display="inline">\triangleright</math> Store the Huffman code in <i>C</i> (details omitted)  $\triangleright$  Store the Huffman code in  $\mathcal C$
	- ▶ Pass 2: Encode each character in  $S$  using  $E$  and append result to  $C$
- ▶ Decoding works as follows:
	- $\blacktriangleright$  Decode the Huffman code E from C. (details omitted)
	- $\blacktriangleright$  Decode *S* character by character from *C* using the code trie.
- ▶ Note: Decoding is much simpler/faster!

## **Huffman code – Optimality**

#### **Theorem 7.1 (Optimality of Huffman's Algorithm)**

Given  $\Sigma$  and  $w : \Sigma \to \mathbb{R}_{\geq 0}$ , Huffman's Algorithm computes codewords  $E : \Sigma \to \{0, 1\}^*$  with minimal expected codeword length  $\ell(E) = \sum_{z_1} \ell(z_2)$ ,  $|E(z)|$  among all profix free codes minimal expected codeword length  $\ell(E) = \sum_{c \in \Sigma} w(c) \cdot |E(c)|$  among all prefix-free codes for  $\Sigma$ for  $\Sigma$ .

- *Proof sketch:* by induction over  $\sigma = |\Sigma|$ 
	- ▶ Given any optimal prefix-free code  $E^*$  (as its code trie).
	- $\triangleright$  code trie  $\rightsquigarrow$  ∃ two sibling leaves *x*, *y* at largest depth *D*
	- $\triangleright$  swap characters in leaves to have two lowest-weight characters a, b in x, y (that can only make  $\ell$  smaller, so still optimal)
	- $\triangleright$  any optimal code for Σ' = Σ \ {a, b} ∪ { ab} yields optimal code for Σ by replacing log( as by intermal pode with children a and b by replacing leaf ab by internal node with children a and b.
	- $\rightsquigarrow$  recursive call yields optimal code for  $\Sigma'$  by inductive hypothesis, so Huffman's algorithm finds optimal code for Σ.

◀

# <span id="page-27-0"></span>**7.4 [Entropy](#page-27-0)**

#### **Entropy**

#### **Definition 7.2 (Entropy)**

Given probabilities  $p_1, \ldots, p_n$  (for outcomes  $1, \ldots, n$  of a random variable), the *entropy* of the distribution is defined as

$$
\mathcal{H}(p_1,\ldots,p_n) = -\sum_{i=1}^n p_i \lg p_i = \sum_{i=1}^n p_i \lg \left(\frac{1}{p_i}\right)
$$

▶ entropy is a **measure** of **information** content of a distribution

▶ *"20 Questions on* [0, <sup>1</sup>)*":* Land inside my interval by halving.

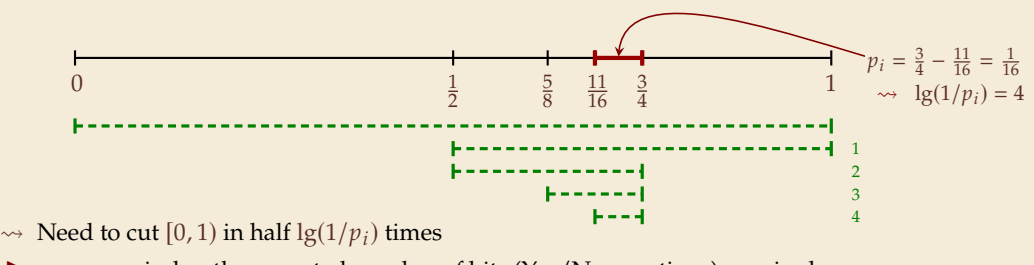

▶ more precisely: the expected number of bits (Yes/No questions) required to nail down the random value

◀

#### **Entropy and Huffman codes**

 $\blacktriangleright$  would ideally encode value *i* using  $\lg(1/p_i)$  bits not always possible; cannot use codeword of <sup>1</sup>.<sup>5</sup> bits . . . but: not as length of single codeword that is; but can be possible *on average*!

#### **Theorem 7.3 (Entropy bounds for Huffman codes)**

For any  $\Sigma = \{a_1, \ldots, a_\sigma\}$  and  $w : \Sigma \to \mathbb{R}_{\geq 0}$  and its Huffman code E, we have

$$
\boxed{\mathcal{H} \leq \ell(E) \leq \mathcal{H} + 1} \quad \text{where } \mathcal{H} = \mathcal{H}\left(\frac{w(a_1)}{W}, \dots, \frac{w(a_\sigma)}{W}\right) \text{ and } W = w(a_1) + \dots + w(a_\sigma).
$$

*Proof sketch:*

 $\blacktriangleright$   $\ell(E) \geq \mathcal{H}$ <br>Apy prof

Any prefix-free code *E* induces weights  $q_i = 2^{-|E(a_i)|}$ . By *Kraft's Inequality*, we have  $q_1 + \cdots + q_{\sigma} \leq 1$ . Hence we can apply *Gibb's Inequality* to get

$$
\mathcal{H} = \sum_{i=1}^{\sigma} p_i \lg \left( \frac{1}{p_i} \right) \leq \sum_{i=1}^{\sigma} p_i \lg \left( \frac{1}{q_i} \right) = \ell(E).
$$

#### **Entropy and Huffman codes [2]**

*Proof sketch (continued):*

$$
\blacktriangleright \ell(E) \leq \mathcal{H} + 1
$$
  
Set  $q_i = 2^{-\lceil \lg(1/p_i) \rceil}$ . We have  $\sum_{i=1}^{\sigma} p_i \lg\left(\frac{1}{q_i}\right) = \sum_{i=1}^{\sigma} p_i \lceil \lg(1/p_i) \rceil \leq \mathcal{H} + 1$ .

We construct a code  $E'$  for  $\Sigma$  with  $|E'(a_i)| \leq \lg(1/q_i)$  as follows;<br>wl o g assume  $q_1 \leq q_2 \leq \cdots \leq q$ w.l.o.g. assume  $q_1 \leq q_2 \leq \cdots \leq q_{\sigma}$ 

- ▶ If  $\sigma = 2$ , E' uses a single bit each. Here,  $q_i \le 1/2$ , so  $\lg(1/q_i) \ge 1 = |E'(a_i)| \checkmark$
- ▶ If  $\sigma \geq 3$ , we merge  $a_1$  and  $a_2$  to  $\overline{a_1 a_2}$ , assign it weight  $2q_2$  and recurse. If  $q_1 = q_2$ , this is like Huffman; otherwise,  $q_1$  is a unique smallest value and  $q_2 + q_2 + \cdots + q_{\sigma} \leq 1.$

By the inductive hypothesis, we have  $\left|E'(\overline{a_1a_2})\right| \leq \lg\left(\frac{1}{2q_2}\right) = \lg\left(\frac{1}{q_2}\right) - 1$ . By construction,  $|E'(a_1)| = |E'(a_2)| = |E'(\overline{a_1 a_2})| + 1$ , so  $|E'(a_1)| \leq \lg(\frac{1}{q_1})$  as  $\frac{1}{q_1}$ ) and  $|E'(a_2)| \leq \lg(\frac{1}{q_2})$  $\frac{1}{q_2}$ ).

By optimality of E, we have  $\ell(E) \leq \ell(E') \leq \sum_{i=1}^{\sigma}$  $\sum_{i=1}^{6} p_i \lg \left( \frac{1}{q_i} \right)$  $\frac{1}{2}$  $\Big) \leq \mathcal{H} + 1.$ 

#### **Huffman coding – Discussion**

- $\blacktriangleright$  running time complexity:  $O(\sigma \log \sigma)$  to construct code
	- $\triangleright$  build PQ +  $\sigma \cdot$  (2 deleteMins and 1 insert)
	- $\triangleright$  can do  $\Theta(\sigma)$  time when characters already sorted by weight
	- $\blacktriangleright$  time for encoding text (after Huffman code done):  $O(n + |C|)$
- $\blacktriangleright$  many variations in use (tie-breaking rules, estimated frequencies, adaptive encoding, ...)

optimal prefix-free character encoding  $\bigwedge^2$  very fast decoding

**needs 2 passes over source text for encoding** ▶ one-pass variants possible, but more complicated

**I** have to store code alongside with coded text

# **Part II**

# *Compressing repetitive texts*

#### **Beyond Character Encoding**

#### ▶ Many "natural" texts show repetitive redundancy

All work and no play makes Jack a dull boy. All work and no play makes Jack a dull boy. All work and no play makes Jack a dull boy.

- ▶ character-by-character encoding will **not** capture such repetitions  $\rightarrow$  Huffman won't compression this very much
- $\rightarrow$  Have to encode whole *phrases* of S by a single codeword

# <span id="page-34-0"></span>**7.5 [Run-Length Encoding](#page-34-0)**

## **Run-Length encoding**

▶ simplest form of repetition: *runs* of characters

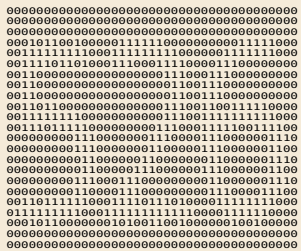

same character repeated

- **►** here: only consider  $\Sigma$ <sub>S</sub> = {0, 1} (work on a binary representation)
	- ▶ can be extended for larger alphabets
- ⇝ **run-length encoding (RLE)**: use runs as phrases:  $S = 00000$  111 0000  $\sim$  $\sim$  $\sim$

- $\rightsquigarrow$  We have to store
	- $\blacktriangleright$  the first bit of *S* (either 0 or 1)
	- $\blacktriangleright$  the length each each run
	- ▶ Note: don't have to store bit for later runs since they must alternate.
- $\blacktriangleright$  Example becomes: 0, 5, 3, 4
- ▶ **Question**: How to encode a run length  $k$  in binary? ( $k$  can be arbitrarily large!)

#### **Elias codes**

- $\blacktriangleright$  Need a *prefix-free encoding* for  $\mathbb{N} = \{1, 2, 3, \dots, \}$ 
	- ▶ must allow arbitrarily large integers
	- $\blacktriangleright$  must know when to stop reading
- ▶ But that's simple! Just use *unary* encoding!

7 ↦→ <sup>00000001</sup> 3 ↦→ <sup>0001</sup> 0 ↦→ <sup>1</sup> 30 ↦→ <sup>0000000000000000000000000000001</sup>

**The Much too long** 

▶ (wasn't the whole point of RLE to get rid of long runs??)

#### ▶ Refinement: *Elias gamma code*

- ▶ Store the **length** ℓ of the binary representation in **unary**
- $\blacktriangleright$  Followed by the binary digits themselves
- $\blacktriangleright$  little tricks:
	- $\blacktriangleright$  always  $\ell \geq 1$ , so store  $\ell 1$  instead
	- $▶$  binary representation always starts with  $1 \rightsquigarrow$  don't need terminating 1 in unary
- $\rightarrow$  Elias gamma code =  $\ell$  1 zeros, followed by binary representation

**Examples:**  $1 \mapsto 1$ ,  $3 \mapsto 011$ ,  $5 \mapsto 00101$ ,  $30 \mapsto 000011110$ 

## **Run-length encoding – Examples**

▶ Encoding:

<sup>=</sup> <sup>11111110010000000000000000000011111111111</sup>

 $C = 10011101010000101000001011$ 

Compression ratio:  $26/41 \approx 63\%$ 

▶ Decoding:  $C = 00001101001001010$  $h =$  $l =$  $k=$  $S = 000000000000001111011$ 

## **Run-length encoding – Discussion**

- ▶ extensions to larger alphabets possible (must store next character then)
- ▶ used in some image formats (e. g. TIFF)

 $\bigwedge$  fairly simple and fast

- can compress *n* bits to  $\Theta(\log n)!$ for extreme case of constant number of runs
- negligible compression for many common types of data
	- ▶ No compression until run lengths  $k \ge 6$
	- **•** expansion for run length  $k = 2$  or 6

# <span id="page-39-0"></span>**7.6 [Lempel-Ziv-Welch](#page-39-0)**

**Warmup**

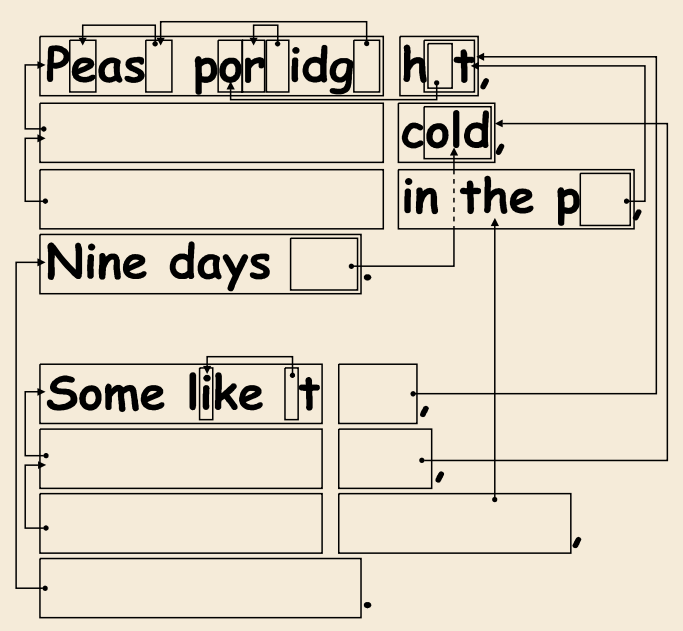

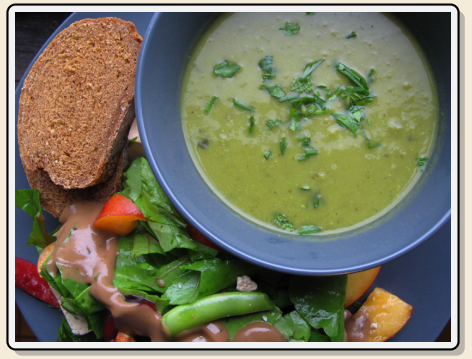

<https://www.flickr.com/photos/quintanaroo/2742726346>

<https://classic.csunplugged.org/text-compression/>

#### **Lempel-Ziv Compression**

- ▶ Huffman and RLE mostly take advantage of frequent or repeated *single characters*.
- ▶ **Observation**: Certain *substrings* are much more frequent than others.
	- $\triangleright$  in English text: the, be, to, of, and, a, in, that, have, I
	- $\triangleright$  in HTML: "<a href", "<img src", "<br/>\*/>
- ▶ **Lempel-Ziv** stands for family of *adaptive* compression algorithms.
	- ▶ **Idea:** store repeated parts by reference!
	- $\rightarrow$  each codeword refers to
		- $\triangleright$  either a single character in  $\Sigma_{S}$ ,
		- ▶ or a *substring* of *S* (that both encoder and decoder have already seen).
	- ▶ Variants of Lempel-Ziv compression
		- ▶ "LZ77" Original version ("sliding window") Derivatives: LZSS, LZFG, LZRW, LZP, DEFLATE, ... DEFLATE used in (pk)zip, gzip, PNG
		- ▶ "LZ78" Second (slightly improved) version Derivatives: LZW, LZMW, LZAP, LZY, ... LZW used in compress, GIF

#### **Lempel-Ziv-Welch**

- ▶ here: *Lempel-Ziv-Welch (LZW)* (arguably the "cleanest" variant of Lempel-Ziv)
- ▶ *variable-to-fixed* **encoding**
	- ▶ all codewords have *k* bits (typical:  $k = 12$ )  $\rightarrow$  fixed-length
	- ▶ but they represent a variable portion of the source text!
- **► maintain a dictionary**  $D$  with  $2^k$  entries  $\rightarrow$  codewords = indices in dictionary
	- $\triangleright$  initially, first  $|\Sigma_{\varsigma}|$  entries encode single characters (rest is empty)
	- $\blacktriangleright$  **add** a new entry to  $D$  **after each step**:
	- $\blacktriangleright$  **Encoding:** after encoding a substring x of S, add  $xc$  to  $D$  where  $c$  is the character that follows  $x$  in  $S$ .

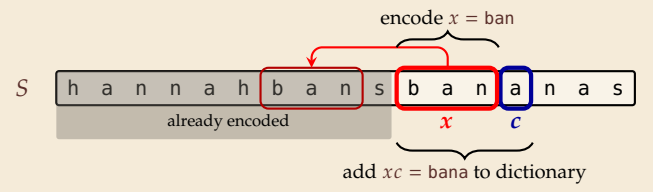

- $\rightarrow$  new codeword in D
- ▶ D actually stores codewords for  $x$  and  $c$ , not the expanded string

#### **LZW encoding – Example**

**Input**: YO!␣YOU!␣YOUR␣YOYO! <sup>Σ</sup> <sup>=</sup> ASCII character set (0–127)

Y O ! ␣ YO U !␣ YOU R ␣Y O YO !  $C = 89$  79 33 32 128 85 130 132 82 131 79 128 33

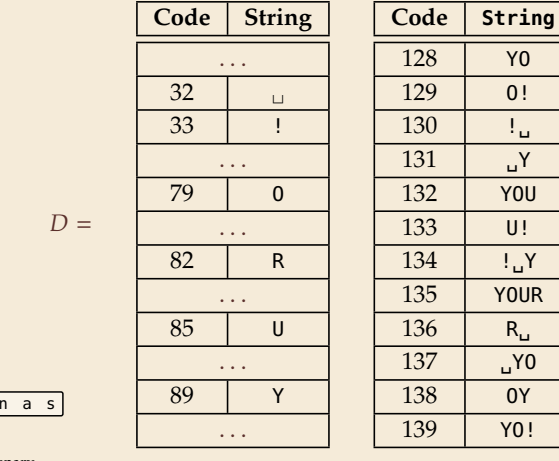

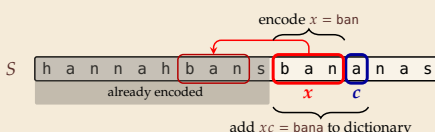

## **LZW encoding – Code**

```
<sup>1</sup> procedure LZWencode(S[0..n))<br>
\chi := \varepsilon // previous phrase, initi
 \begin{array}{lll} \mathbf{x} &:= \varepsilon \mathbin{/\!/} p \mathit{revious phrase, initially empty} \ \mathbf{x} & \mathbf{C} &:= \varepsilon \mathbin{/\!/} \mathit{output, initially empty} \end{array}3 C := \varepsilon // output, initially empty<br>4 D := dictionary, initialized wi
4 D := dictionary, initialized with codes for c ∈ \Sigmas // stored as trie<br>
s k := |\Sigma_{\mathcal{S}}| // next free codeword
 5 k := |\Sigma_S| // next free codeword<br>6 for i := 0, ..., n - 1 do
 6 for i := 0, ..., n - 1 do<br>
c := S[i]\begin{array}{ccc} \n\mathbf{r} & \mathbf{c} & \mathbf{r} & \mathbf{s}[i] \\
\mathbf{r} & \mathbf{r} & \mathbf{r} & \mathbf{r} \\
\mathbf{r} & \mathbf{r} & \mathbf{r} & \mathbf{r}\n\end{array}8 if D containsKey(xc) then<br>9 x := xc9 x := xc<br>10 else
                      10 else
<sup>11</sup> C := C \cdot D.get(x) // append codeword for x<br>D.out(x, c, k) // add xc to D. assigning next
12 D.put(xc, k) // add xc to D, assigning next free codeword k := k + 1; x := c13 k := k + 1; x := c<br>14 end for
             end for
15 C := C \cdot D.get(x)<br>16 return C
             return C
```
# <span id="page-45-0"></span>**7.7 [Lempel-Ziv-Welch Decoding](#page-45-0)**

## **LZW decoding**

▶ Decoder has to replay the process of growing the dictionary!

#### ⇝ **Decoding:**

after decoding a substring  $y$  of  $S$ , add  $xc$  to  $D$ , where  $x$  is previously encoded/decoded substring of  $S$ , and  $c = y[0]$  (first character of  $y$ )

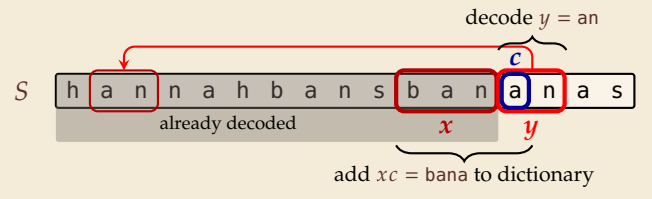

 $\rightsquigarrow$  Note: only start adding to *D* after *second* substring of *S* is decoded

#### **LZW decoding – Example**

- ▶ Same idea: build dictionary while reading string.
- ▶ Example: 67 65 78 32 66 129 133

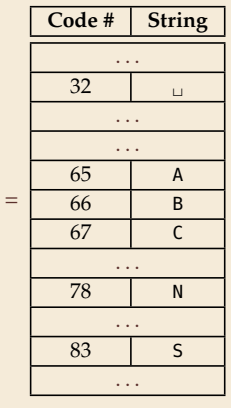

 $D$ 

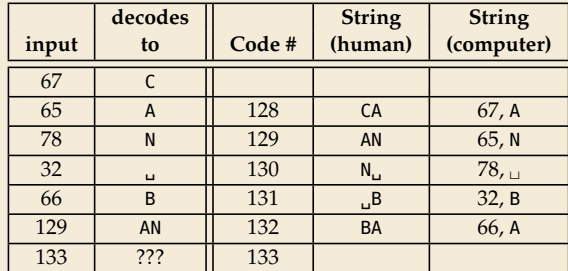

## **LZW decoding – Bootstrapping**

▶ example: Want to decode 133, but not yet in dictionary!

decoder is "one step behind" in creating dictionary

- ⇝ problem occurs if *we want to use a code* that we are *just about to build*.
- $\triangleright$  But then we actually know what is going on:
	- ▶ Situation: decode using  $k$  in the step that will define  $k$ .
	- $\blacktriangleright$  decoder knows last phrase *x*, needs phrase  $y = D[k] = xc$ .

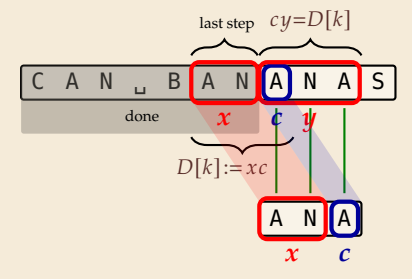

1.  $en/decode x$ .

- 2. store  $D[k] := \mathbf{xc}$
- 3. next phrase  $y$  equals  $D[k]$  $\rightarrow$   $D[k] = xc = x \cdot x[0]$  (all known)

## **LZW decoding – Code**

<sup>1</sup> **procedure** LZWdecode( $C[0..m)$ )<br>
<sup>2</sup>  $D :=$  dictionary  $[0..2^d] \rightarrow \Sigma^+$ 2  $D :=$  dictionary  $[0..2^d) \rightarrow \Sigma_S^+$ , initialized with codes for  $c \in \Sigma_S$  // stored as array  $3 \times := |\Sigma_S|$  // next unused codeword 4  $q := C[0]$  // first codeword<br>5  $y := D[q]$  // lookup meanii  $\begin{align*}\n\mathfrak{y} &:= D[q] \mathbin{\textit{ii}}$  *ll* lookup meaning of *q* in D<br>  $\mathfrak{s} &:= \mathfrak{y} \mathbin{\textit{ii}}$  supportination initially first phrase 6  $S := y \text{ // output, initially first phrase}$ <br> **for**  $j := 1, ..., m - 1$  **do**  $\begin{array}{ll} \n\mathbf{f} \cdot \mathbf{f} & \mathbf{f} \cdot \mathbf{f} \cdot \math$  $s \quad x := y \text{ // remember last decoded phrase}$ <br>  $g := C[i] \text{ // next codeword}$ 9  $q := C[j]/\text{next codeword}$ <br>10 **if**  $q = k$  **then** 10 **if**  $q = k$  **then**<br>  $y := x \cdot x$ 11  $y := x \cdot x[0]$  // bootstrap case<br> **else** <sup>12</sup> **else** 13  $y := D[q]$ <br>14  $S := S \cdot y / |ap|$ 14  $S := S \cdot y \text{ // append decoded phrase}$ <br>  $D[k] := x \cdot y[0] \text{ // store new phrase}$ 15  $D[k] := x \cdot y[0]$  // store new phrase<br>16  $k := k + 1$ 16  $k := k + 1$ <br>17 **end for** end for  $18$  **return** S

## **LZW decoding – Example continued**

▶ Example: 67 65 78 32 66 129 133 83

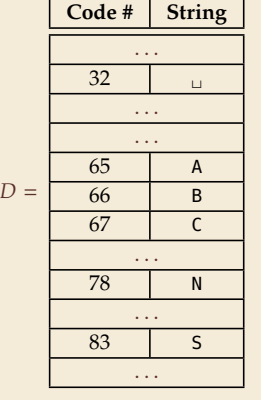

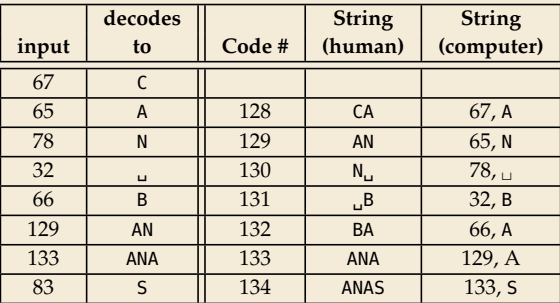

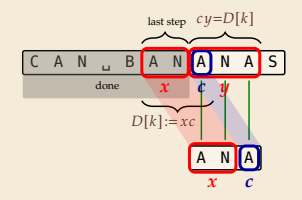

- $1.$  en/decode  $x$ .
- 2. store  $D[k] := xc$

3. next phrase *y* equals 
$$
D[k]
$$
  
\n $\rightarrow D[k] = xc = x \cdot x[0]$  (all known)

#### **LZW – Discussion**

As presented, LZW uses coded alphabet  $\Sigma_C = [0..2^d)$ .

 $\rightsquigarrow$  use another encoding for code numbers  $\mapsto$  binary, e.g., Huffman

 $\blacktriangleright$  need a rule when dictionary is full; different options:

- $\blacktriangleright$  increment  $d \rightsquigarrow$  longer codewords
- ▶ "flush" dictionary and start from scratch  $\rightarrow$  limits extra space usage
- ▶ often: reserve a codeword to trigger flush at any time

 $\triangleright$  encoding and decoding both run in linear time (assuming  $|\Sigma_{\mathcal{S}}|$  constant)

 $\bigwedge^{\prime\prime}$  fast encoding & decoding

**Works in streaming model** (no random access, no backtrack on input needed)

 $\bigcap$  significant compression for many types of data

captures only local repetitions (with bounded dictionary)

## **Compression summary**

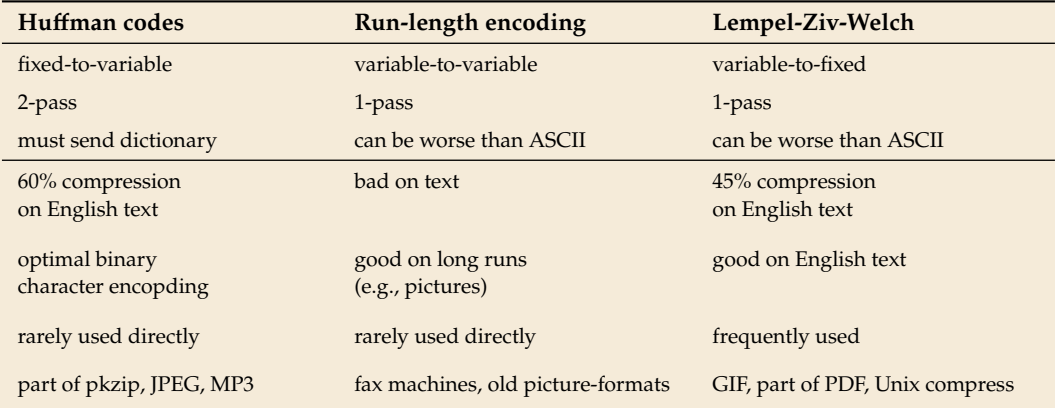

# **Part III** *Text Transforms*

#### **Text transformations**

- $\triangleright$  compression is effective is we have one the following:
	- $\triangleright$  long runs  $\rightsquigarrow$  RLE
	- $\triangleright$  frequently used characters  $\rightsquigarrow$  Huffman
	- $\blacktriangleright$  many (local) repeated substrings  $\rightsquigarrow$  LZW
- ▶ but methods can be frustratingly "blind" to other "obvious" redundancies
	- $\blacktriangleright$  LZW: repetition too distant  $\blacklozenge$  dictionary already flushed
	- $\blacktriangleright$  Huffman: changing probabilities (local clusters)  $\blacklozenge$  averaged out globally
	- EXTE: run of alternating pairs of characters  $\frac{1}{2}$  not a run

#### ▶ Enter: **text transformations**

- $\blacktriangleright$  invertible functions of text
- ▶ do not by themselves reduce the space usage
- ▶ but help compressors "see" existing redundancy
- $\rightarrow$  use as pre-/postprocessing in compression pipeline

# <span id="page-55-0"></span>**7.8 [Move-to-Front Transformation](#page-55-0)**

#### **Move to Front**

▶ *Move to Front (MTF)* is a heuristic for *self-adjusting linked lists*

- ▶ unsorted linked list of objects
- $\triangleright$  whenever an element is accessed, it is moved to the front of the list (leaving the relative order of other elements unchanged)
- $\rightarrow$  list "learns" probabilities of access to objects makes access to frequently requested ones cheaper

 $\blacktriangleright$  Here: use such a list for storing source alphabet  $\Sigma_{\varsigma}$ 

- $\triangleright$  to encode *c*, access it in list
- $\blacktriangleright$  encode  $c$  using its (old) position in list
- $\blacktriangleright$  then apply MTF to the list
- $\rightarrow$  codewords are integers, i. e.,  $\Sigma_C = [0..\sigma]$

 $\rightsquigarrow$  clusters of few characters  $\rightsquigarrow$  many small numbers

#### **MTF – Code**

#### ▶ **Transform (encode):**

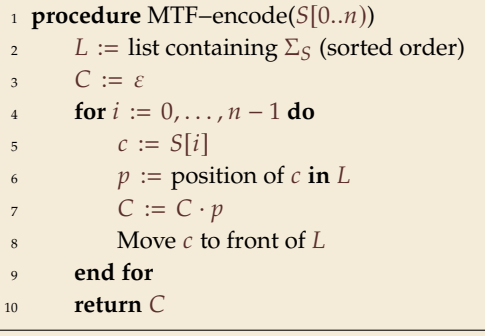

#### ▶ **Inverse transform (decode):**

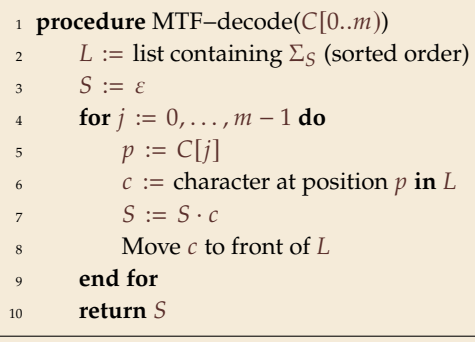

▶ Important: encoding and decoding produce same accesses to list

#### **MTF – Example**

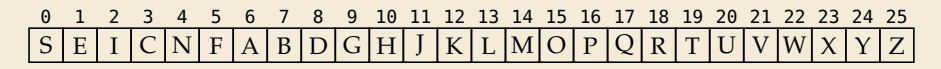

#### $S =$  INFFFICIENCIES

 $C = 8136703613433318$ 

- $\triangleright$  What does a run in *S* encode to in *C*?
- $\blacktriangleright$  What does a run in C mean about the source S?

#### **MTF – Discussion**

- ▶ MTF itself does not compress text (if we store codewords with fixed length)
- $\rightarrow$  prime use as part of longer pipeline
- ▶ two simple ideas for encoding codewords:
	- $\triangleright$  Elias gamma code  $\rightsquigarrow$  smaller numbers gets shorter codewords works well for text with small "local effective" alphabet
	- ▶ Huffman code (better compression, but need 2 passes)
- $\triangleright$  but: most effective after BWT ( $\rightarrow$  next)

# <span id="page-60-0"></span>**7.9 [Burrows-Wheeler Transform](#page-60-0)**

#### **Burrows-Wheeler Transform**

▶ Burrows-Wheeler Transform (BWT) is a sophisticated text-transformation technique.

- ▶ coded text has same letters as source, just in a different order
- $\triangleright$  But: coded text is (typically) more compressible with MTF(!)
- ▶ Encoding algorithm needs **all** of S (no streaming possible).
	- ⇝ BWT is a *block compression method*.

▶ BWT followed by MTF, RLE, and Huffman is the algorithm used by the bzip2 program. achieves best compression on English text of any algorithm we have seen:

4047392 bible.txt 1191071 bible.txt.gz 888604 bible.txt.7z 845635 bible.txt.bz2

#### **BWT transform**

- ▶ *cyclic shift* of a string:
- ▶ add *end-of-word character*  $$$  to  $$$ (as in Unit 6)
- $\rightsquigarrow$  can recover original string

$$
T = \text{time}_{\text{u}}\text{flies}_{\text{u}}\text{quickly}_{\text{u}} \qquad \qquad \text{flies}_{\text{u}}\text{quickly}_{\text{u}}\text{time}_{\text{u}}
$$

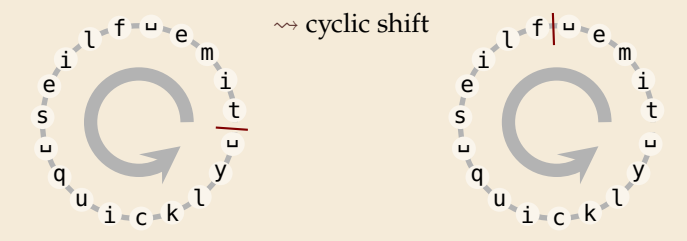

- ▶ The Burrows-Wheeler Transform proceeds in three steps:
	- **1.** Place *all cyclic shifts* of *S* in a list *L*
	- 2. Sort the strings in *L* lexicographically<br> *3. B* is the *list of trailing characters* (last co
	- *B* is the *list of trailing characters* (last column, top-down) of each string in *L*

#### **BWT transform – Example**

#### $S = \text{alf}$  eats alfalfas

- *1.* Write all cyclic shifts
- *2.* Sort cyclic shifts
- *3.* Extract last column

 $B =$  asff\$f.e.lllaaata

alf␣eats␣alfalfa\$ lf␣eats␣alfalfa\$a f␣eats␣alfalfa\$al ␣eats␣alfalfa\$alf eats␣alfalfa\$alf␣ ats␣alfalfa\$alf␣e ts␣alfalfa\$alf␣ea s␣alfalfa\$alf␣eat ␣alfalfa\$alf␣eats alfalfa\$alf␣eats␣ lfalfa\$alf␣eats␣a falfa\$alf␣eats␣al alfa\$alf␣eats␣alf lfa\$alf␣eats␣alfa fa\$alf␣eats␣alfal a\$alf␣eats␣alfalf \$alf␣eats␣alfalfa

 $\rightsquigarrow$ sort

\$alf␣eats␣alfalfa ␣alfalfa\$alf␣eats ␣eats␣alfalfa\$alf a\$alf␣eats␣alfalf alf␣eats␣alfalfa\$ alfa\$alf␣eats␣alf alfalfa\$alf.eats. ats␣alfalfa\$alf␣e eats␣alfalfa\$alf␣ f␣eats␣alfalfa\$al fa\$alf␣eats␣alfal falfa\$alf␣eats␣al lf␣eats␣alfalfa\$a lfa\$alf␣eats␣alfa lfalfa\$alf␣eats␣a s␣alfalfa\$alf␣eat ts␣alfalfa\$alf␣ea

BWT ↓

## **BWT – Implementation & Properties**

#### **Compute BWT efficiently:**

 $\triangleright$  cyclic shifts  $S \cong$  suffixes of S

#### ▶ BWT is essentially suffix sorting!

- $B[i] = S[L[i] 1]$  (*L* = suffix array!)  $(ii L[i] = 0, B[i] = $)$
- $\rightsquigarrow$  Can compute *B* in  $O(n)$  time

#### **Why does BWT help?**

- ▶ sorting groups characters *by what follows*
	- ▶ Example: 1f always preceded by a
- $\rightarrow$  *B* has local clusters of characters
	- $\blacktriangleright$  that makes MTF effective

```
alf␣eats␣alfalfa$
lf␣eats␣alfalfa$a
f<sub>u</sub>eats<sub>u</sub>alfalfa$al
␣eats␣alfalfa$alf
eats␣alfalfa$alf␣
ats␣alfalfa$alf␣e
ts␣alfalfa$alf␣ea
s␣alfalfa$alf␣eat
␣alfalfa$alf␣eats
alfalfa$alf<sub>eats</sub>
lfalfa$alf␣eats␣a
falfa$alf<sub>ueats</sub>al
alfa$alf, eats, alf
lfa$alf␣eats␣alfa
fa$alf␣eats␣alfal
a$alf<sub>ieats</sub>alfalf
$alf␣eats␣alfalfa
```
- $\triangleright$  repeated substring in  $S \rightsquigarrow$  *runs* of characters in B
	- ▶ picked up by RLE

## Bigger Example

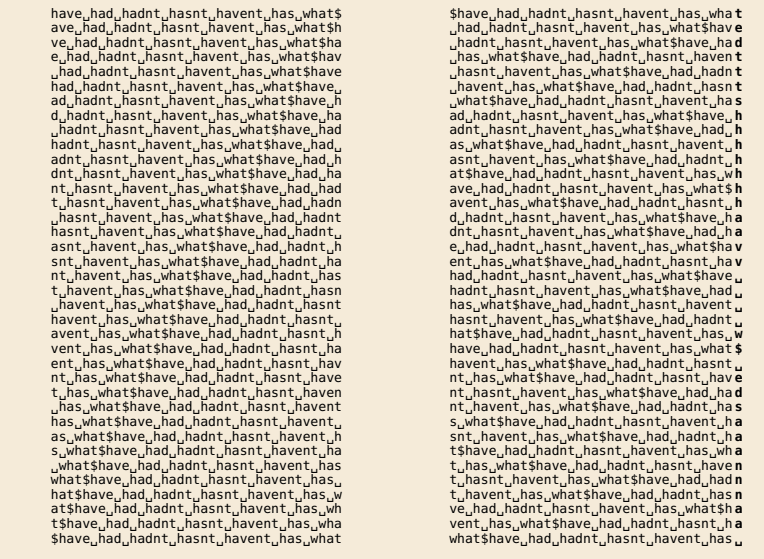

 <sup>=</sup> <sup>h</sup> <sup>a</sup> <sup>v</sup> <sup>e</sup> ␣ <sup>h</sup> <sup>a</sup> <sup>d</sup> ␣ <sup>h</sup> <sup>a</sup> <sup>d</sup> <sup>n</sup> <sup>t</sup> ␣ <sup>h</sup> <sup>a</sup> <sup>s</sup> <sup>n</sup> <sup>t</sup> ␣ <sup>h</sup> <sup>a</sup> <sup>v</sup> <sup>e</sup> <sup>n</sup> <sup>t</sup> ␣ <sup>h</sup> <sup>a</sup> <sup>s</sup> ␣ <sup>w</sup> <sup>h</sup> <sup>a</sup> <sup>t</sup> \$ <sup>=</sup> <sup>t</sup> <sup>e</sup> <sup>d</sup> <sup>t</sup> <sup>t</sup> <sup>t</sup> <sup>s</sup> <sup>h</sup> <sup>h</sup> <sup>h</sup> <sup>h</sup> <sup>h</sup> <sup>h</sup> <sup>h</sup> <sup>a</sup> <sup>a</sup> <sup>v</sup> <sup>v</sup> ␣ ␣ ␣ ␣ <sup>w</sup> \$ ␣ <sup>e</sup> <sup>d</sup> <sup>s</sup> <sup>a</sup> <sup>a</sup> <sup>a</sup> <sup>n</sup> <sup>n</sup> <sup>n</sup> <sup>a</sup> <sup>a</sup> ␣ *MTF*() <sup>=</sup> <sup>8</sup> <sup>5</sup> <sup>5</sup> <sup>2</sup> **<sup>0</sup> <sup>0</sup>** <sup>8</sup> <sup>7</sup> **<sup>0</sup> <sup>0</sup> <sup>0</sup> <sup>0</sup> <sup>0</sup> <sup>0</sup>** <sup>7</sup> **<sup>0</sup>** <sup>9</sup> **<sup>0</sup>** <sup>8</sup> **<sup>0</sup> <sup>0</sup> <sup>0</sup>** <sup>10</sup> <sup>9</sup> <sup>2</sup> <sup>9</sup> <sup>9</sup> <sup>8</sup> <sup>7</sup> **<sup>0</sup> <sup>0</sup>** <sup>10</sup> **<sup>0</sup> <sup>0</sup>** <sup>1</sup> **<sup>0</sup>** <sup>5</sup>

# <span id="page-66-0"></span>**7.10 [Inverse BWT](#page-66-0)**

#### **Inverse BWT**

▶ Great, can compute BWT efficiently and it helps compression. *But how can we decode it?*

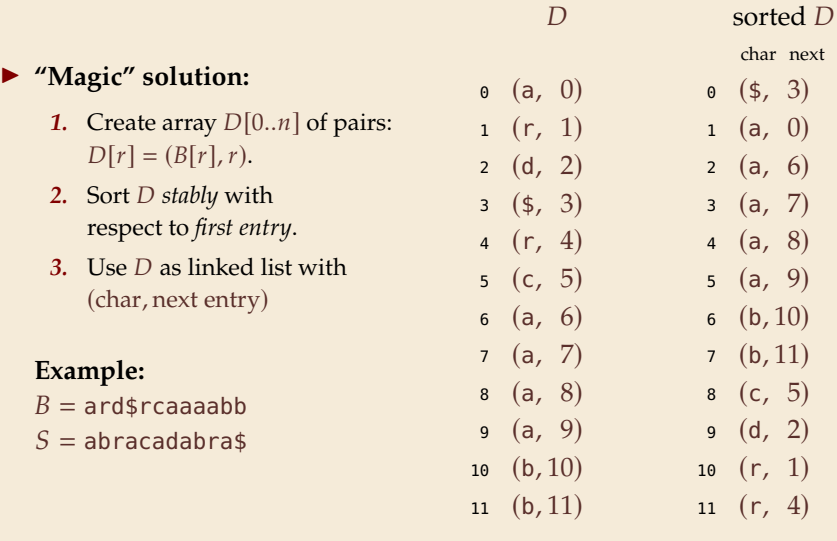

not even obvious that it is at all invertible!

 $\left( 0\right)$ 6) 7)

next

9)

5)

 $\binom{2}{1}$ 

## **Inverse BWT – The magic revealed**

▶ Inverse BWT very easy to compute:

 $\triangleright$  only sort individual characters in  $\widehat{B}$  (not suffixes)

- $\rightsquigarrow$   $O(n)$  with counting sort
- ▶ *but why does this work!?*
- $\blacktriangleright$  decode char by char
	- $\triangleright$  can find unique  $\uparrow \rightsquigarrow$  starting row
- $\blacktriangleright$  to get next char, we need
	- (i) char in *first* column of *current row*
	- (ii) find row with that char's copy in BWT
	- $\rightarrow$  then we can walk through and decode
- ▶ for (i): first column = characters of *B* in sorted order<sub>●</sub>
- $\triangleright$  for (ii): relative order of same character stays same: *i*th a in first column  $=$  *i*th a in BWT
	- → stably sorting  $(B[r], r)$  by first entry enough

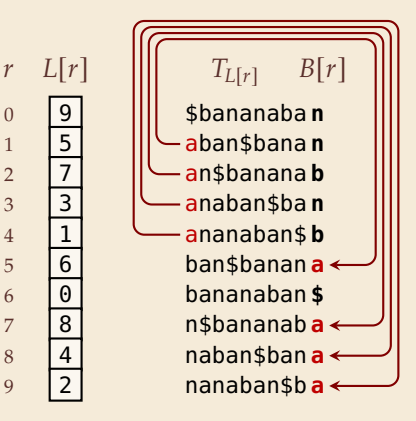

#### **BWT – Discussion**

- ▶ Running time:  $\Theta(n)$ 
	- ▶ **encoding** uses suffix sorting
	- ▶ decoding only needs counting sort
	- ⇝ decoding much simpler & faster (but same <sup>Θ</sup>-class)

typically slower than other methods

need access to entire text (or apply to blocks independently) 叮

BWT-MTF-RLE-Huffman (bzip2) pipeline tends to have best compression

#### **Summary of Compression Methods**

Huffman Variable-width, single-character (optimal in this case)

- RLE Variable-width, multiple-character encoding
- LZW Adaptive, fixed-width, multiple-character encoding Augments dictionary with repeated substrings
- MTF Adaptive, transforms to smaller integers should be followed by variable-width integer encoding
- BWT Block compression method, should be followed by MTF